## Using the On-street Paid Parking Map

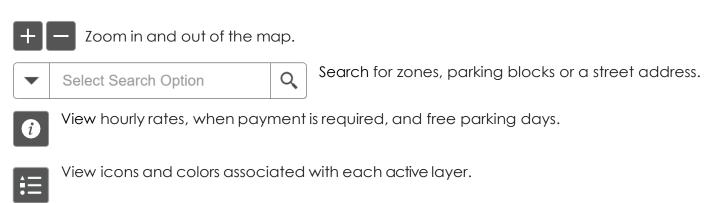

- Turn layers on or off to view one or all layers.
- Single click starts, double click ends measuring.
- Select an area on the map, run reports and export data.